# Introduction to the Raw Handheld Board

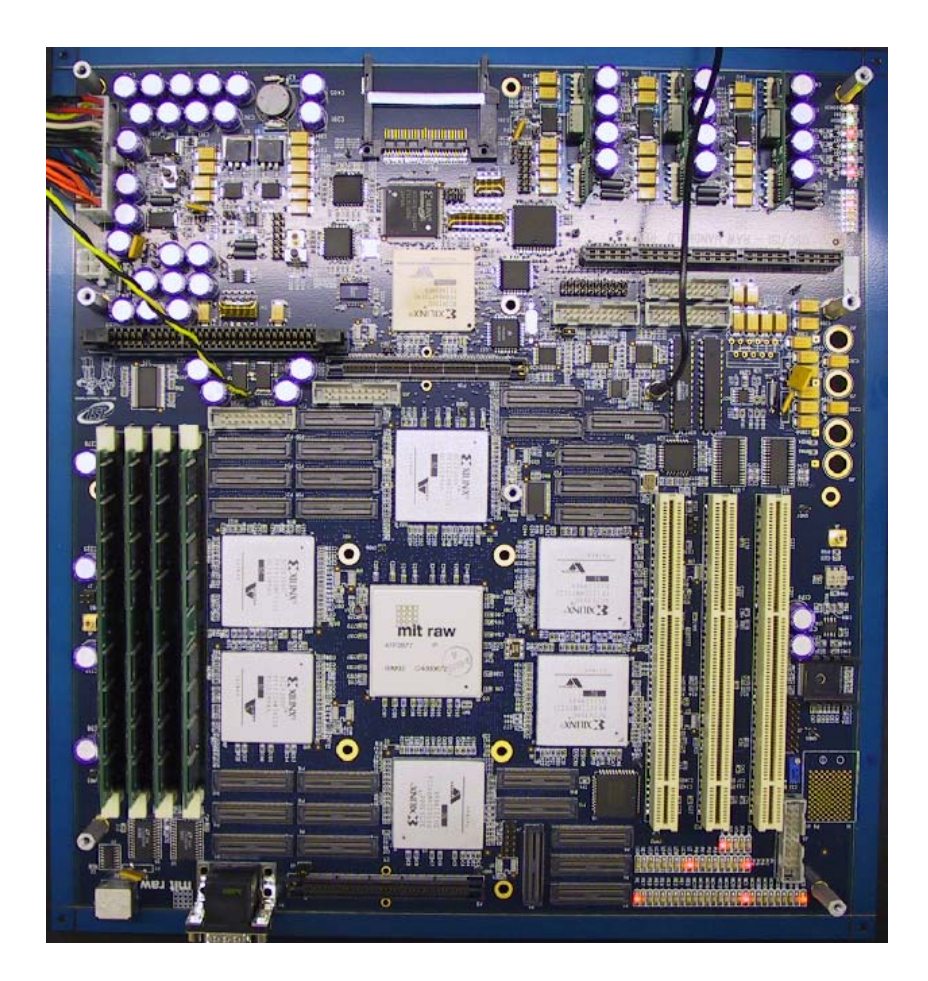

Jason Miller, David Wentzlaff, Nathan Shnidman

# Presentation Outline

- Raw's I/O ports (basic)
- Memory sub-system
- PCI and host PC connection
- Expansion interface
- Integrated peripherals and connectors
- Raw's I/O ports (detailed)

# Raw Chip I/O Ports

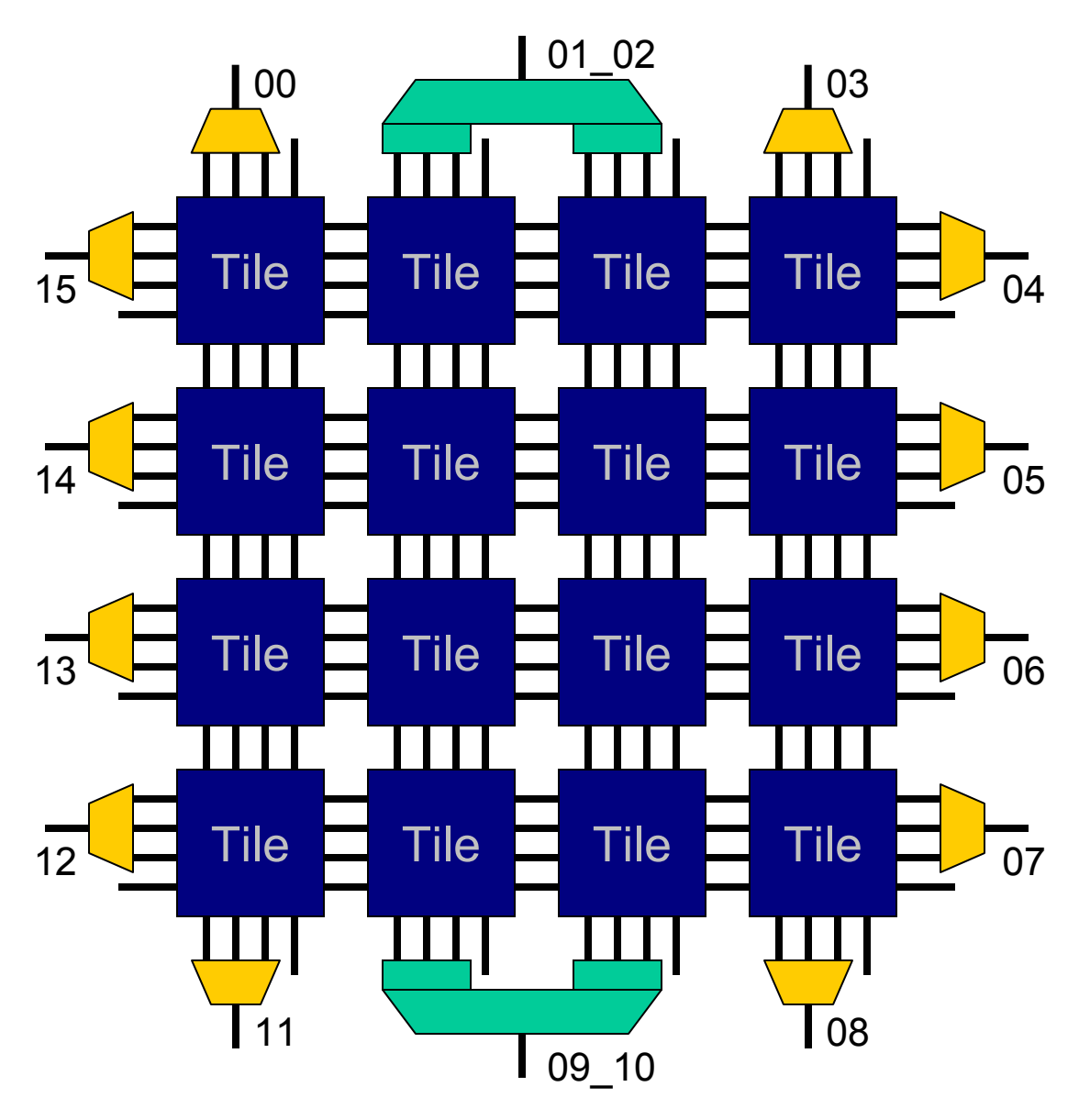

I/O Multiplexing:

• Drop ST2

- Round-robin arbitration for MDN, GDN and ST1
- Ports 01 & 02 and ports 09 & 10 are merged

• 14 ports total

- May be numbered in hex
- Each port is actually separate input and output busses

# Let's start building a Raw board

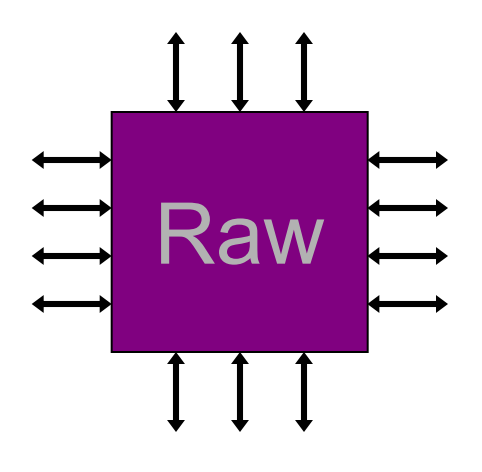

- Single Raw processor
- •14 I/O ports

# Add a memory sub-system

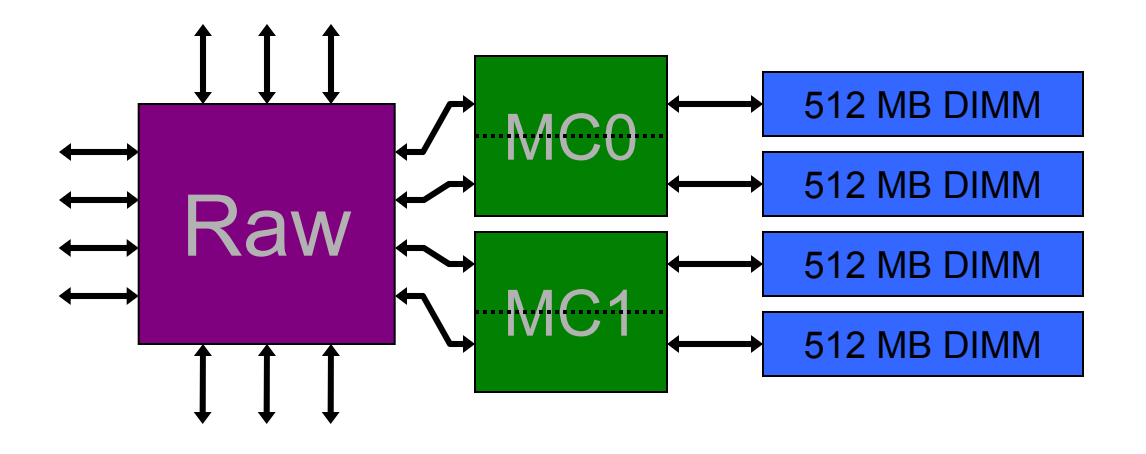

- •2 Xilinx XC2V3000 FPGAs for memory controllers
- •Separate memory controller on each port
- •512 MB PC133 SDRAM DIMM for each controller
- •128 MB address space for each tile by default

#### Add a PCI sub-system

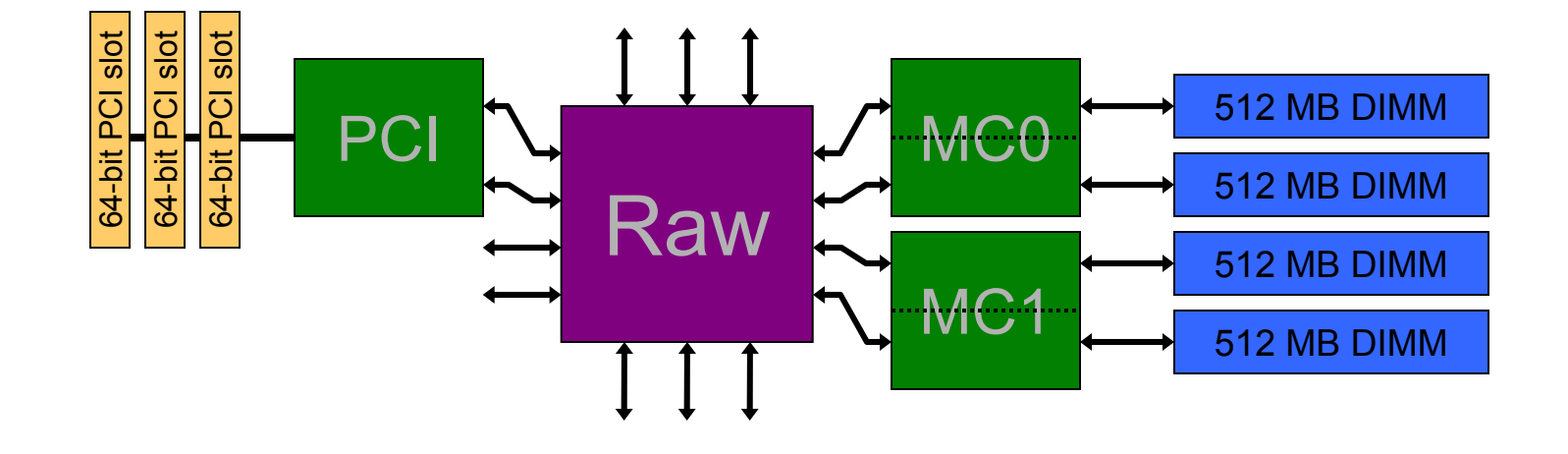

- •Xilinx XC2V3000 FPGA for PCI controller
- •Three 64-bit / 66 MHz PCI slots

#### Add a PCI sub-system

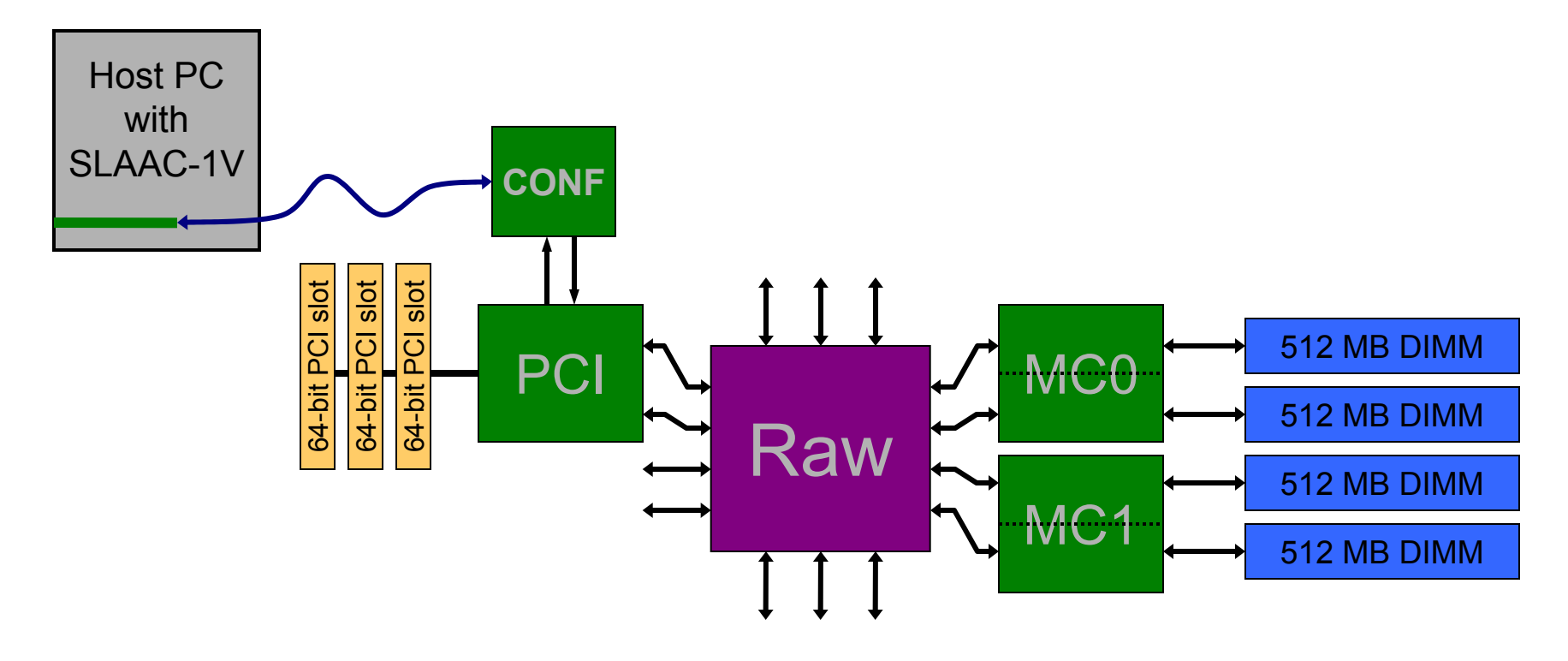

- •Xilinx XC2V3000 FPGA for PCI controller
- •Three 64-bit / 66 MHz PCI slots
- •Xilinx XC2V1000 FPGA for Config
- •"Backdoor interface" for connection to host PC

# Add an expansion interface

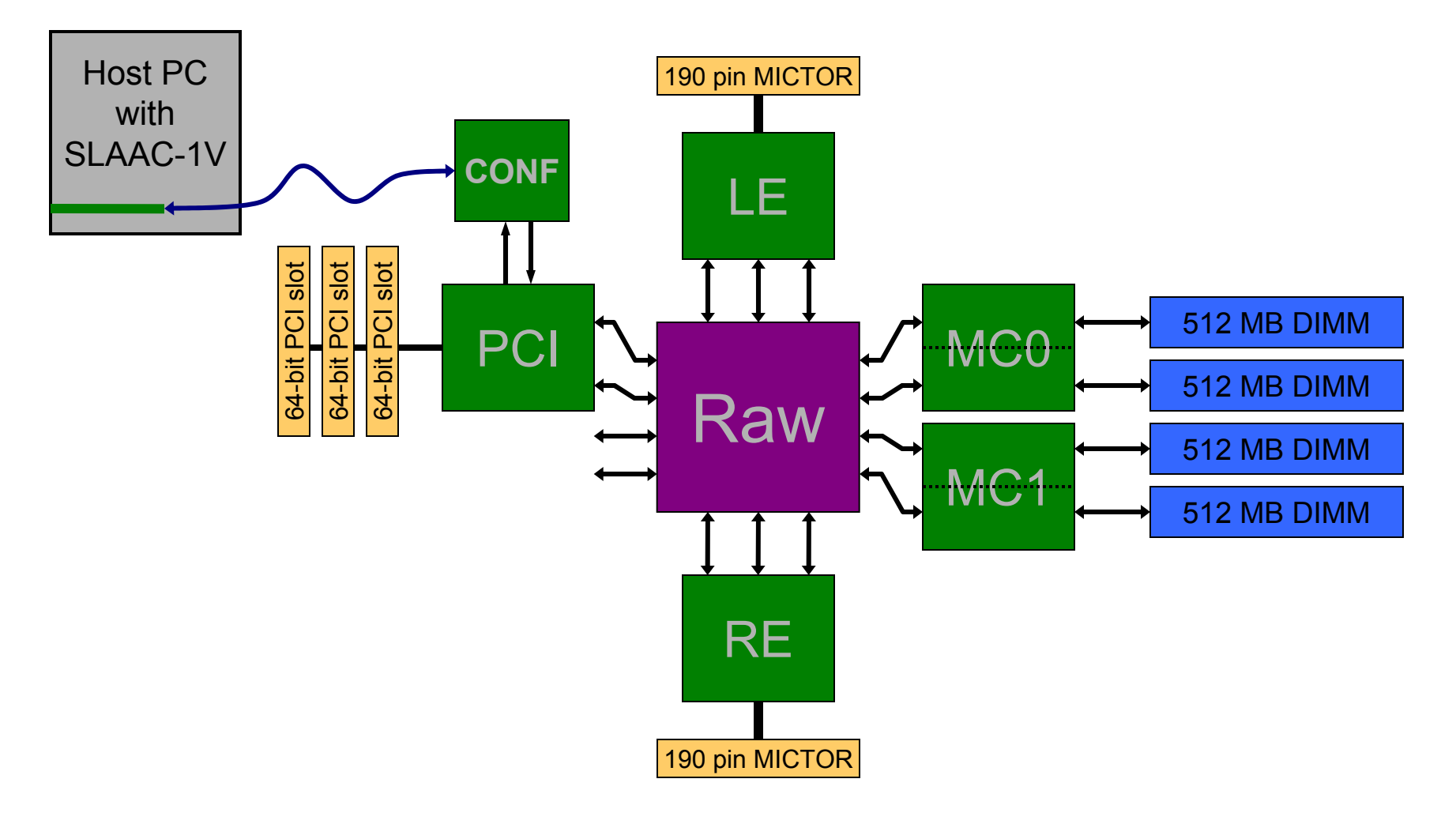

- •Xilinx XC2V3000 FPGAs for LE and RE
- •190-pin MICTOR connectors for general use

# Finally, some I/O interfaces

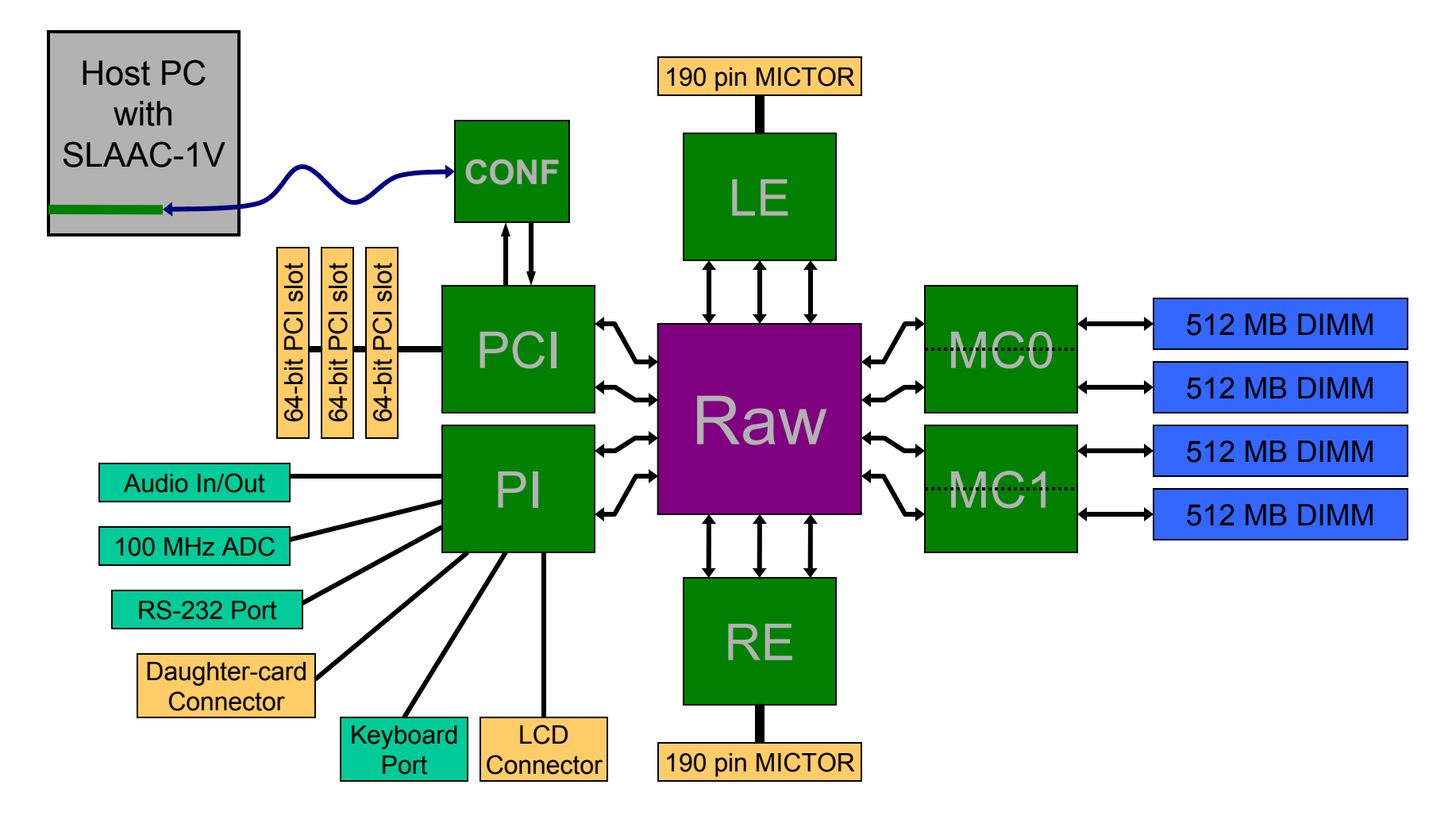

- •Xilinx XC2V3000 FPGA for controllers
- •Various integrated devices and connectors

# Integrated I/O and Connectors

- Audio frequency ADCs and DACs
	- 2 channels, up to 44.1 kHz, 16-bit samples, RCA jacks
- High-speed analog to digital converter
	- Up to 100 MHz, 12 bit precision, SMB connector
- Serial (RS-232) port w/ 16550 UART
	- 9-pin D-SUB connector
- PS/2 keyboard port (controller in FPGA)
- LCD connector
	- 4x40 character, text-only LCD display: Optrex DMC-40457
- Daughter-card connector
	- Planned: 100 Mbit Ethernet and USB 2.0 controllers
	- 50 signal pins, 66 MHz clock, 5V and 3.3V power

### Raw Fabric System

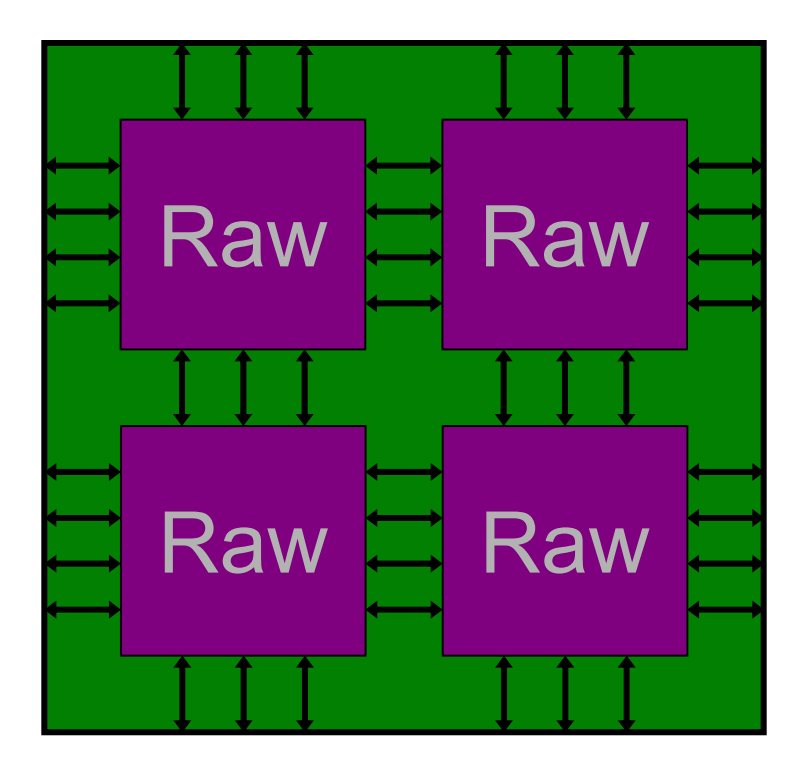

512 MB DIMMFPGA 512 MB DIMM512 MB DIMMFPGA 512 MB DIMM64-bit PCI slot 64-bit PCI slot 64-bit PCI slot 64-bit PCI slot 64-bit PCI slot 64-bit PCI slot FPGA190 pin MICTOR FPGA

2x2 Raw Board Peripheral Board

# Raw Fabric System (cont)

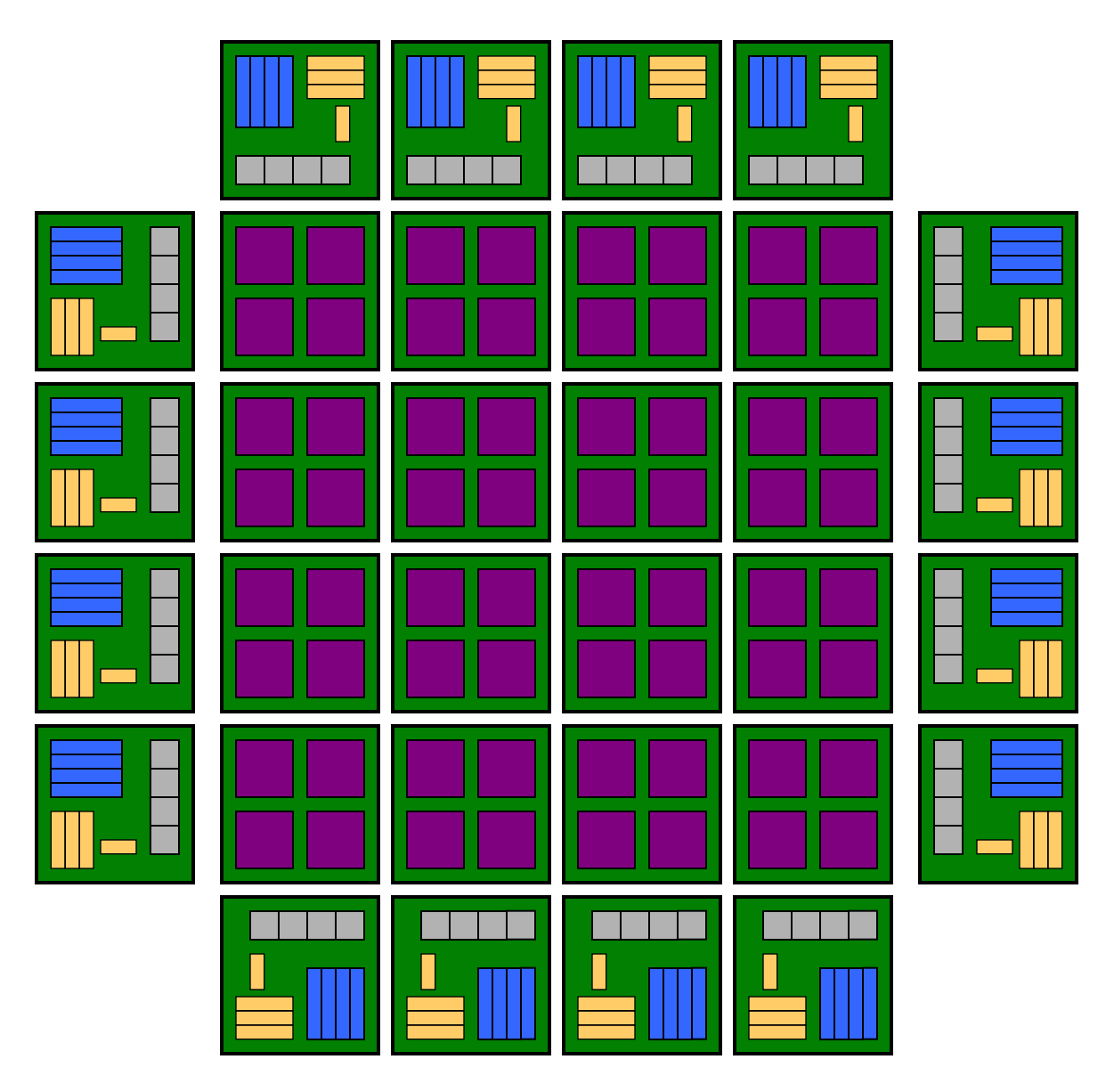

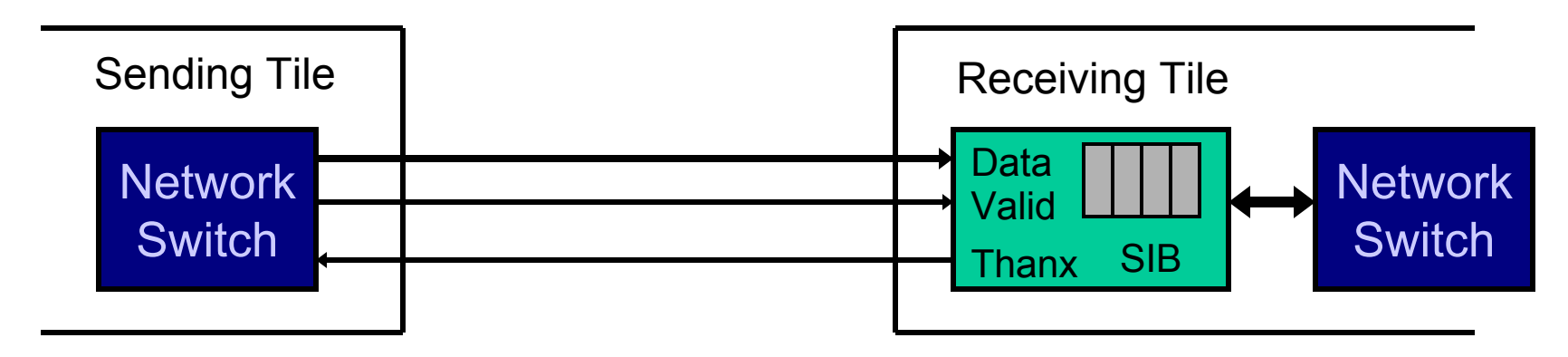

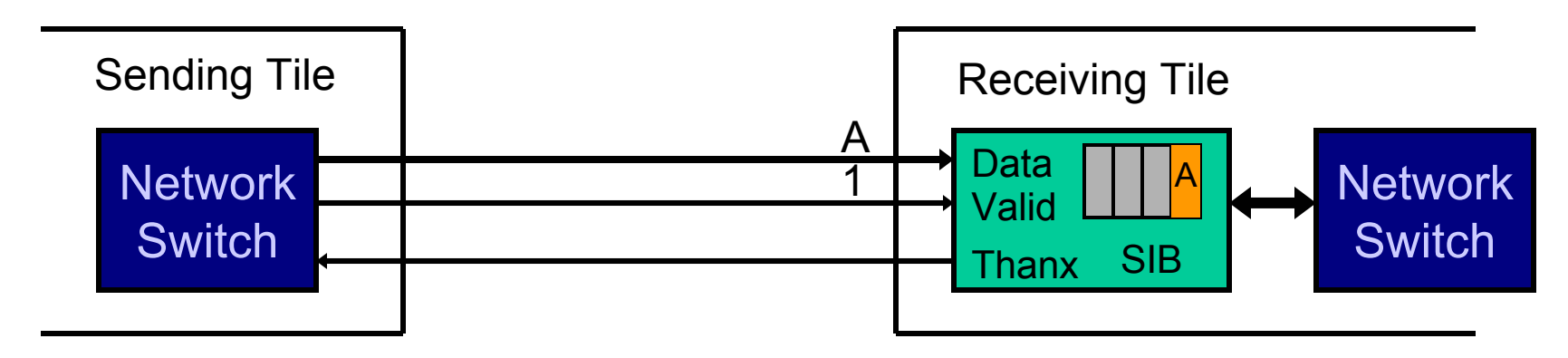

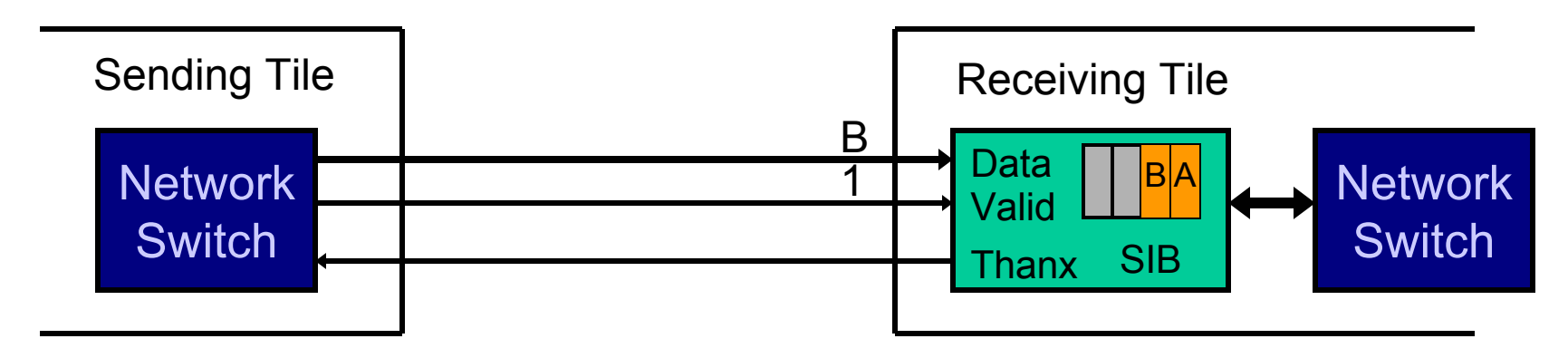

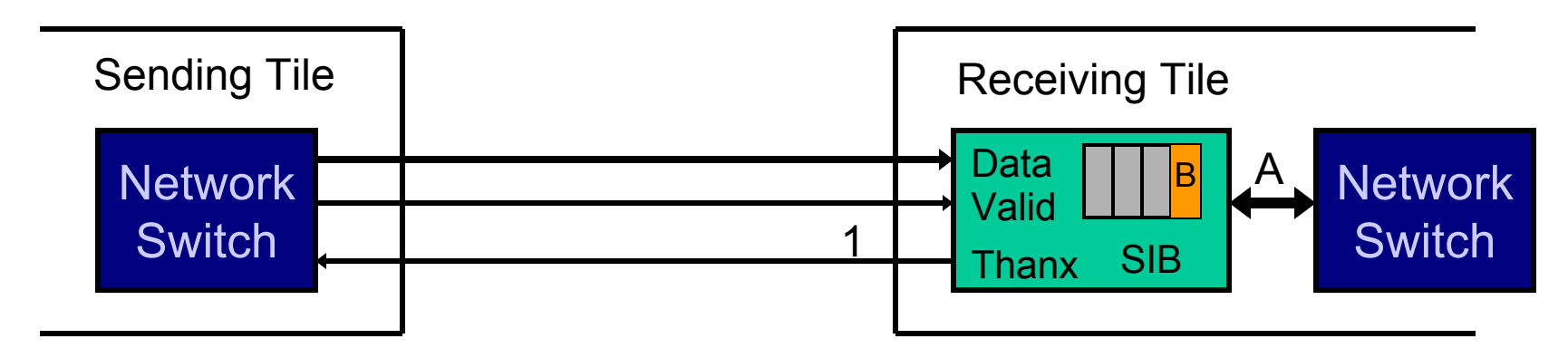

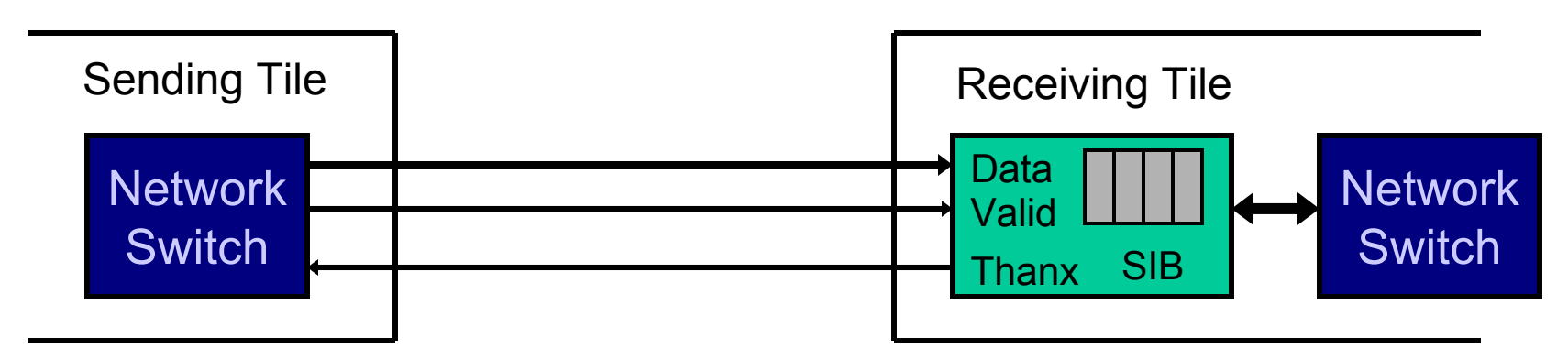

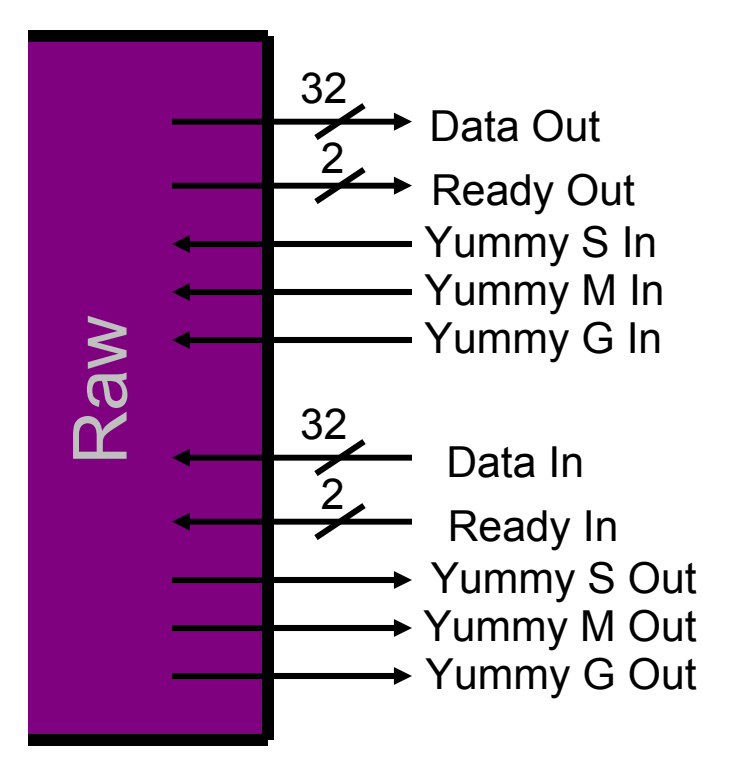

Normal Port: 2 Ready bits 3 Yummy bits

**Ready Encodings**  $00 = \text{None}$  $01$  = Static  $11 = General$  $10 =$  Memory

Double Port: 3 Ready bits 6 Yummy bits

Ready Encodings  $000 = \text{None}$ 001 = Static Port 1011 = General Port 1010 = Memory Port 1  $100 = \text{None}$  $101$  = Static Port 2  $111 = General Port 2$  $110$  = Memory Port 2